# **Testing Extensible Language Debuggers**

**1st International Workshop on Executable Modeling**

Domenik Pavletic, Syed Aoun Raza, Kolja Dummann and Kim Haßlbauer

© Pavletic et. al. 2015

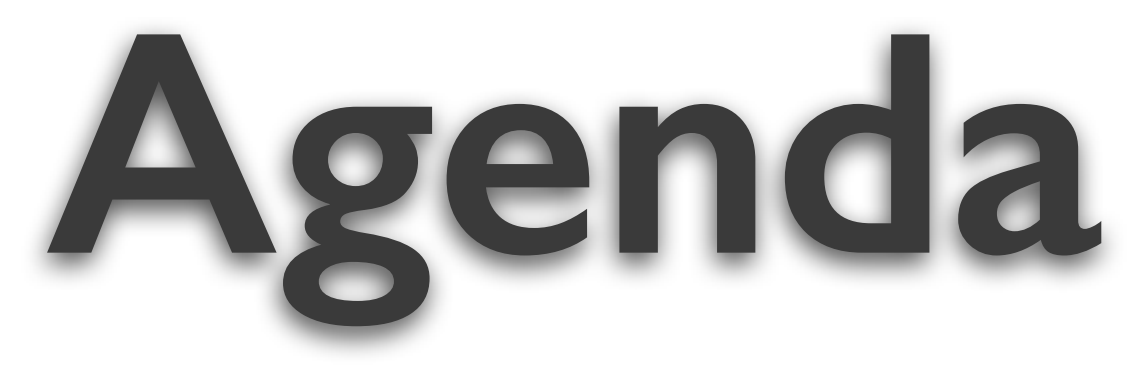

# Extensible Languages and Debuggers Requirements on the Testing DSL Testing Debugger Extensions

- 
- 

# **Extensible Languages** *the context*

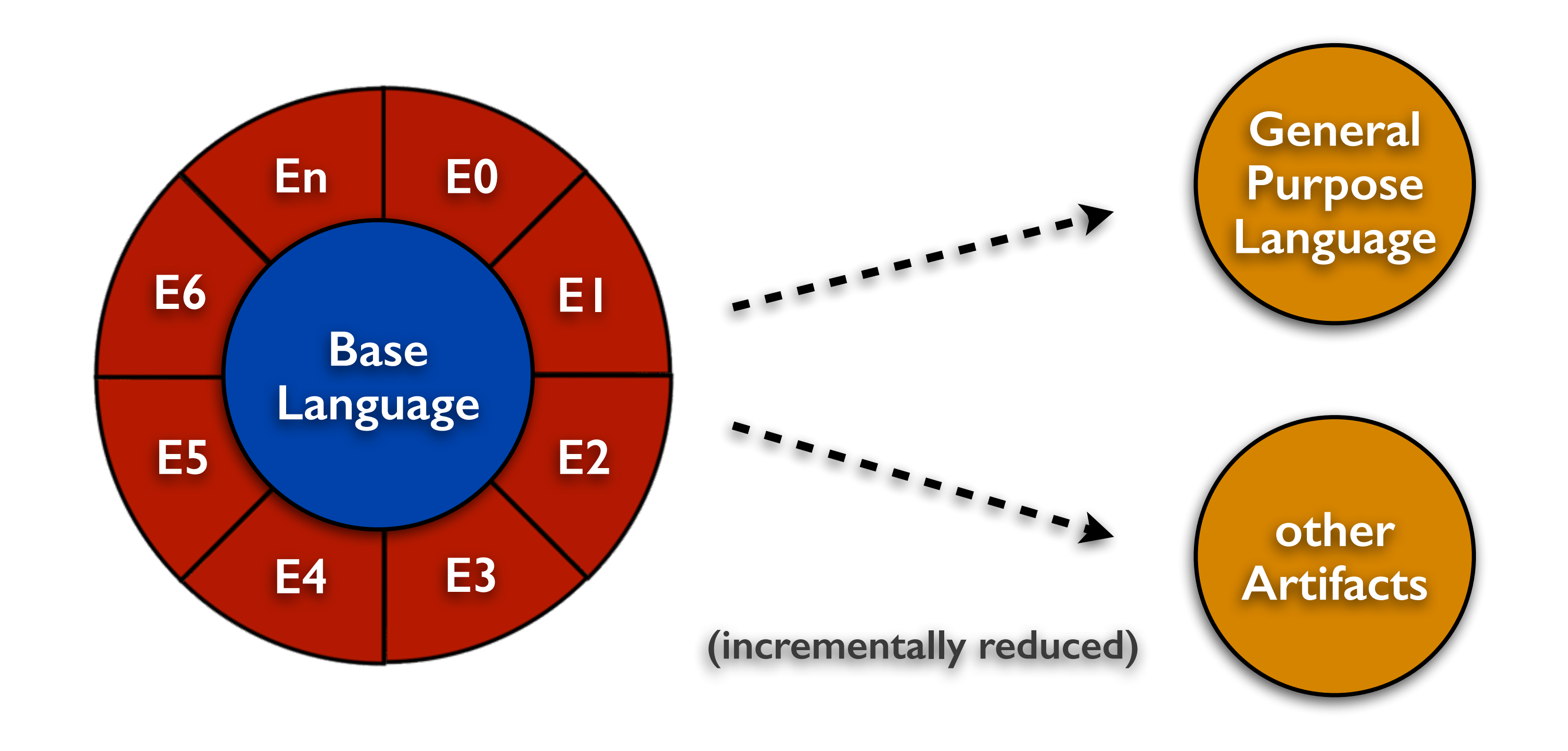

# **Extensible Languages**  *enable integration of new language extensions*

## **Example Language Extension** *we extend mbeddr with unit testing*

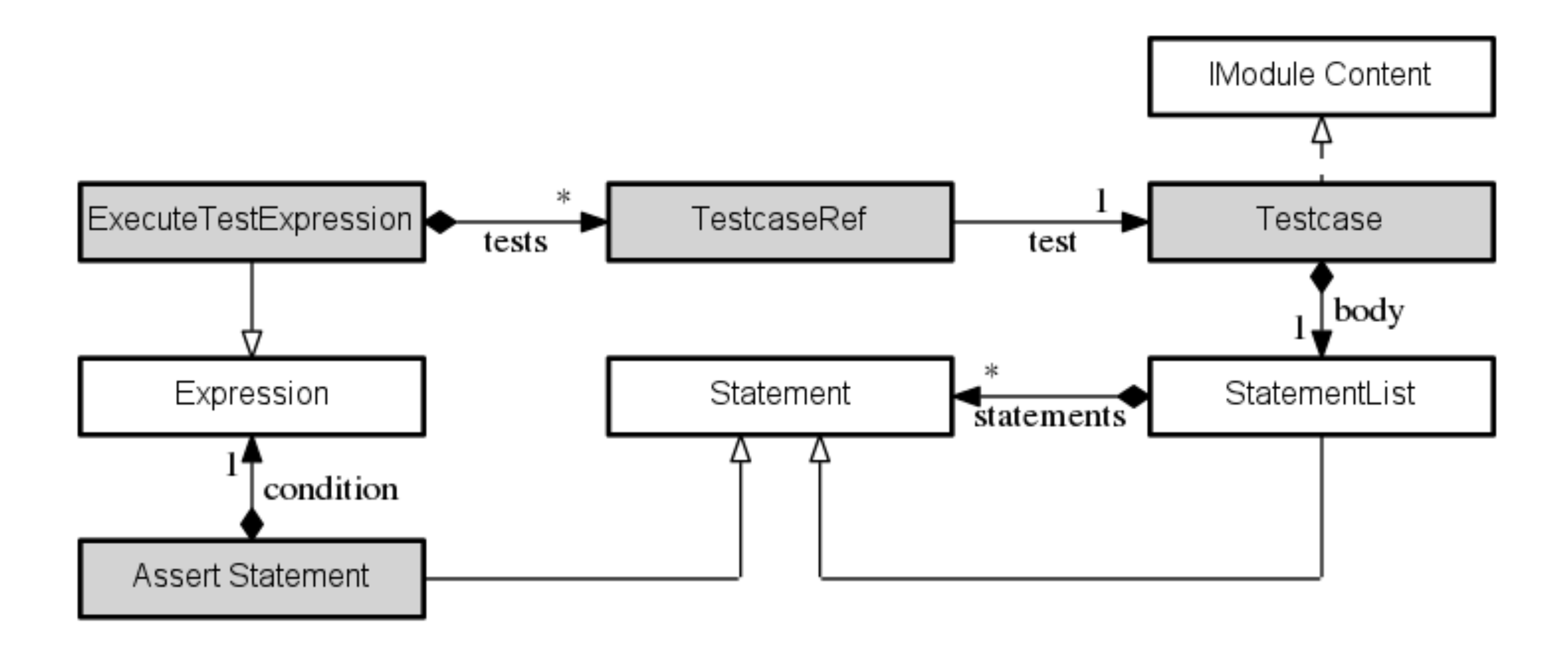

# **Code Generator** *generating an example program*

### $1$  int32 main(int32 argc, string[]  $argv$ ) {  $\overline{2}$  $\mathbf{2}$ return test[ forTest ]  $\mathfrak{Z}$ 3  $4 \}$ 4 } 5 5 6 6  $\tau$  $\overline{7}$ 8 8 9 9 10 10 11 11 testcase forTest { 12 12 13 13  $int32$  sum =  $0$ ; 14 14  $assert: sum == 0;$ 15 15  $int32[]$  nums =  $\{1, 2, 3\}$ ; 16 16 for(int32\_t i= $0$ ; i<3; i++){ 17 17 sum  $+=$  nums $[i]$ ; 18 18 <sup>}</sup> 19 19  $assert: sum == 6;$ 20 20 21 21 22 22

### Extension-Level

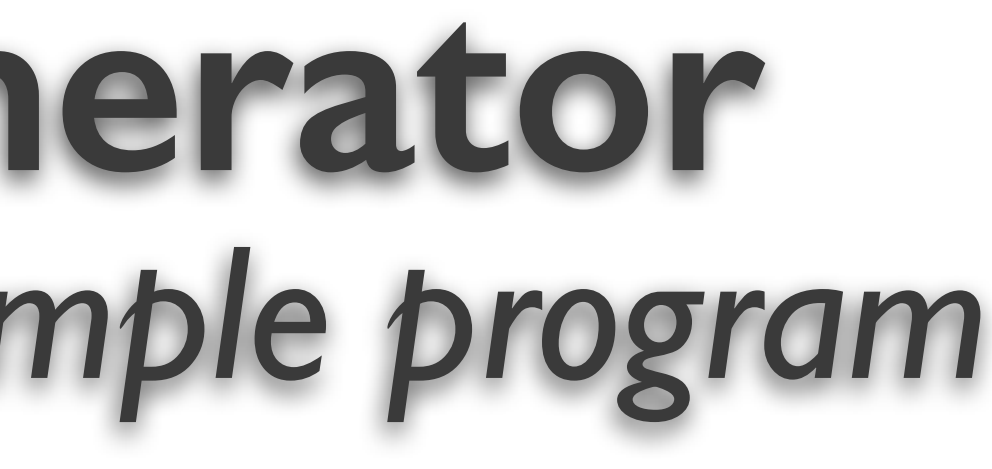

 $1$  int32\_t main(int32\_t argc, char  $*(argv[]))$  { return blockexpr\_2();

```
int32_t blockexpr_2(void) {
 int32_t f = 0;
 -f += test_forTest();
 return _f;
```
### Base-Level

```
int32_t test_forTest() {
  int32_t f = 0;
  int32_t sum = \theta;
  if(!( sum == 0 )) { -f++; }
  int32_t[] nums = \{1, 2, 3\};
  for(int32_t i=0; i<3; i++){
    sum += nums[i];
  if(!( sum == 6 )) { -f++; }
  return _f;
```
# **Extensible Language Debuggers** *how we build them for mbeddr*

# **Debugger Extensions in mbeddr** *debug information is lifted/mapped*

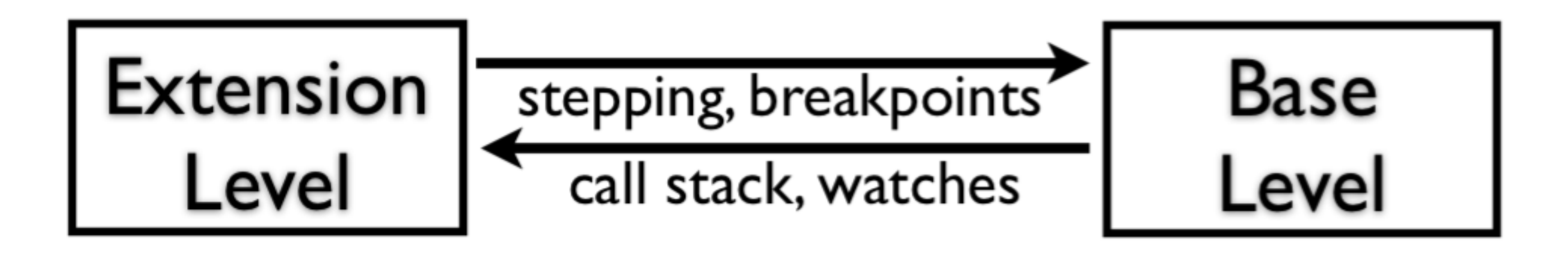

• Languages contribute Debugger Extensions • mbeddr Debugger Framework • meta-model, DSL and debugger runtime • Base-Level Debugger (GDB) used

# **mbeddr Debugger** *debugging on extension-level*

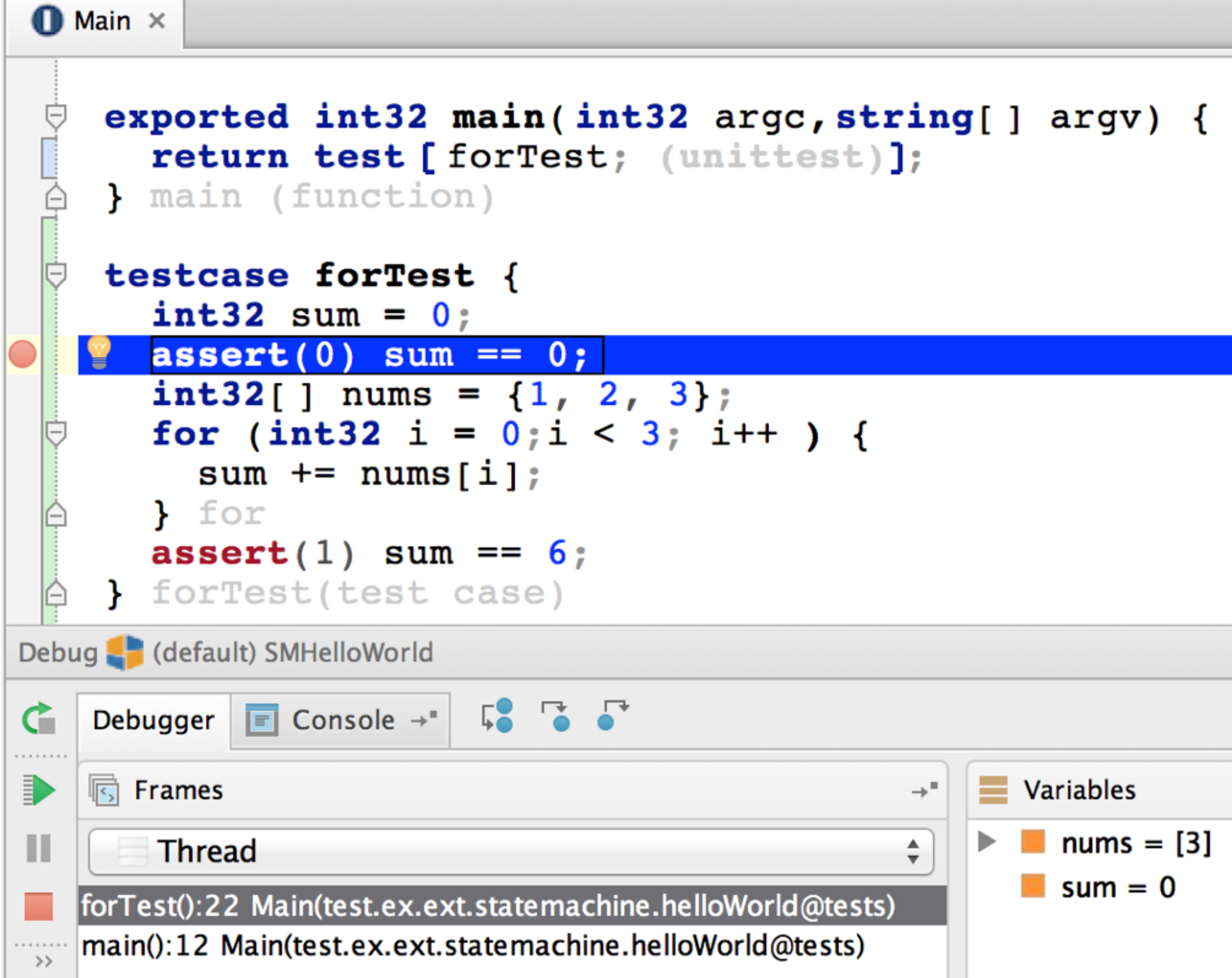

# **Building Debuggers in mbeddr** *lifting the call stack* lift stack frame name

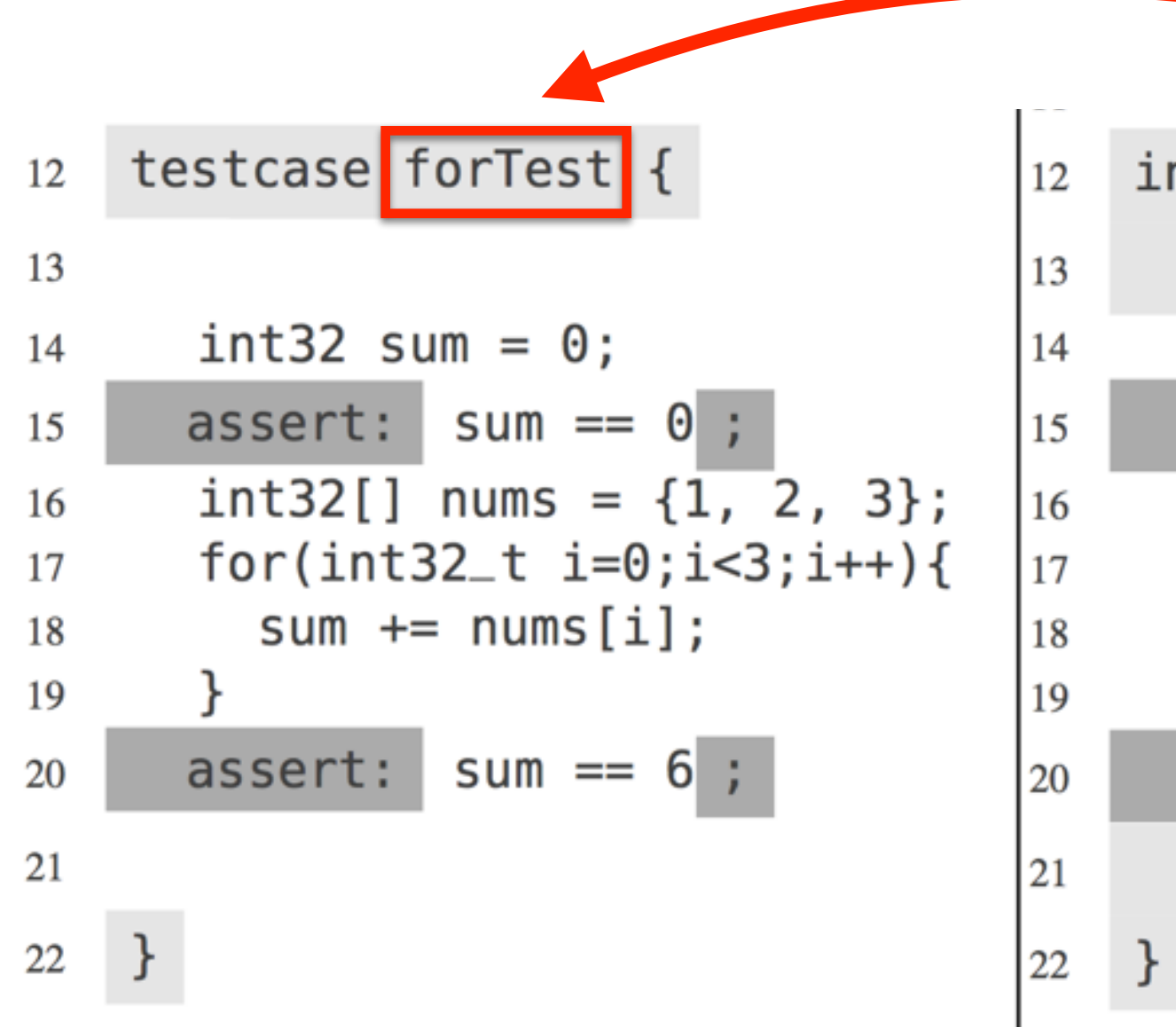

```
public void contributeFrameMappings(list<IMWMappingStackFrame> frames) {
  string name = "test_" + this. name;
  contribute frame mapping for frames.selectFrame(name=name) \{ \ll ... >> \};
}
```
 $int32_t **test_forTest()**$ {  $int32_t$  -f = 0;  $int32_t$  sum =  $0$ ; if(!( sum ==  $0$  )) {  $-f++$ ; }  $int32_t[]$  nums = {1, 2, 3}; for(int32\_t i=0;i<3;i++){  $sum += nums[i];$ if(!( sum == 6 )) {  $-f++$ ; } return  $-f$ ;

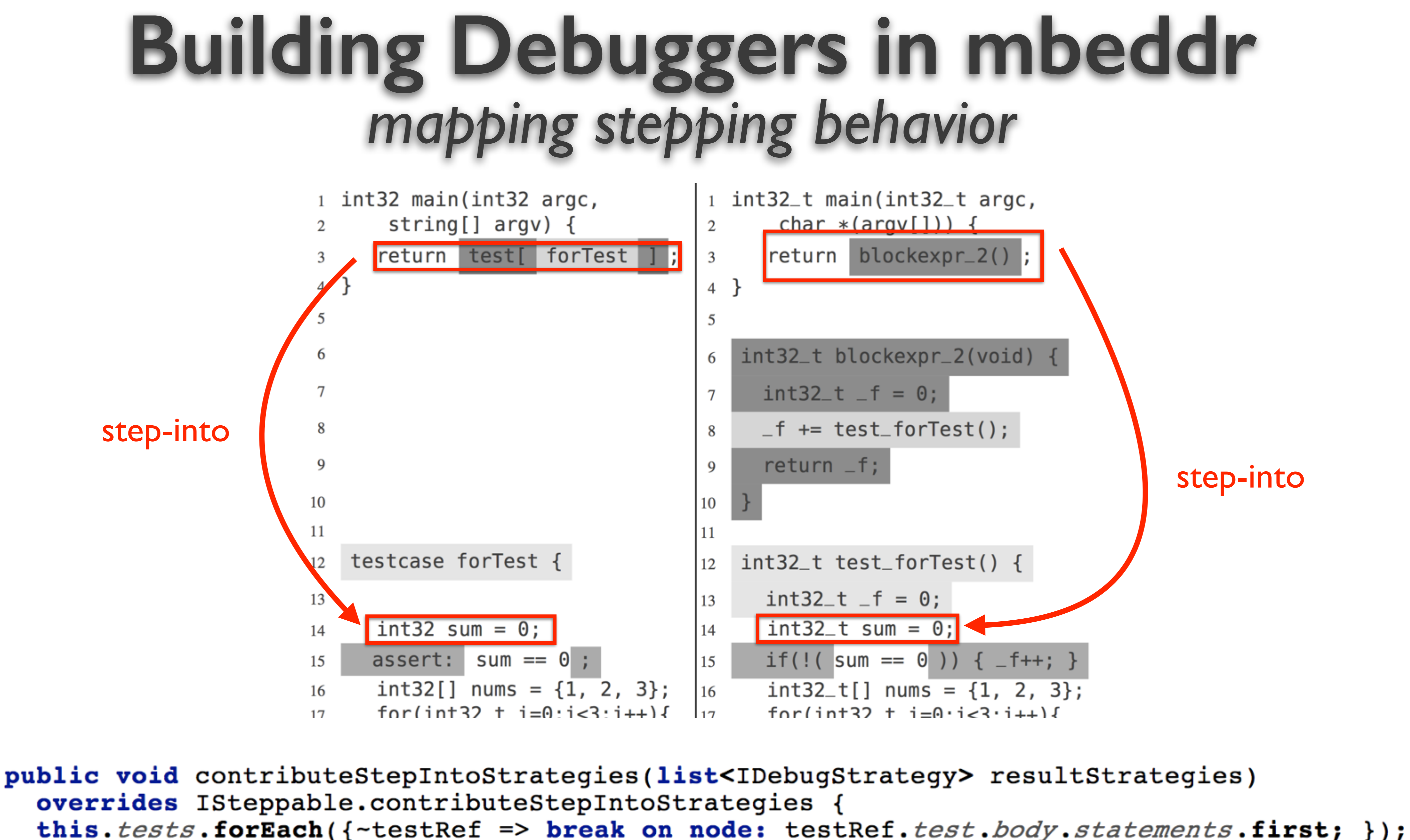

# **Debugger Extensions are written manually and therefore error-prone** *testing is required …*

# **Using a DSL to test Debugger Extension** *the important requirements ..*

- 1. Test debugging behavior Program state, call stack, breakpoints & stepping
- 2. Reuse information
	- Test data, validation rules & structure of tests
- 3. Execute tests automatically
	- IDE & build server

## **Requirements** *the important ones …*

# **Using the Testing DSL** we test step-into for Testcases...

### **Testing Debugger Extensions** I. annotate the program under test

**O** Main model test.ex.ext.statemachine.hel

exported  $int32$  main(int32 argc, string[] argv) { [return test [forTest; (unittest)]; ] onReturnInMain } main (function)

testcase for Test {  $\{int32 \text{ sum} = 0; \} \text{onSumDec1}$  $[assert(0)$  sum ==  $0;$  | firstAssert  $[int32[ ] nums = {1, 2, 3} ; ] onArrayDecl$ for (int32 i =  $0; i < 3; i++)$  { sum  $+=$  nums $[i]$ } for  $[assert(1) sum == 6;] second Asset$ } forTest(test case)

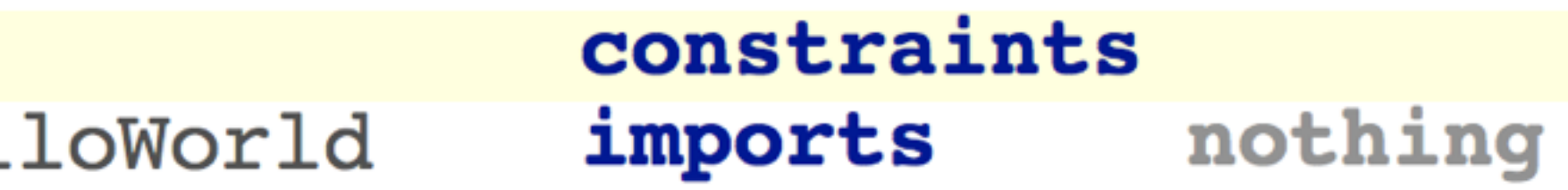

# **Testing Debugger Extensions** *2. specify an expected CallStack: after step-into*

```
int32 main(int32 argc, string[] argv) {
  [return test [forTest;]; ] onReturnInMain
main (function)
testcase for Test {
  int32 sum = 0; \partial onSumDecl
  [assert(0) sum == 0; ] firstAssert
  [int32[ ]  nums = {1, 2, 3} ; ] onArrayDeclfor (int32 i = 0;i < 3;i++) {
    sum += nums[i];
  } for
  [assert(1) sum == 6; secondAssert
} forTest(test case)
```
call stack csInTest { 1 forTest  $0$  main

name: forTest location: <any location> watches: watches inForTest { sum nums

# **Testing Debugger Extensions** *3. write the DebuggerTestcase*

```
int32 main(int32 argc, string[] argv) {
  [return test [forTest;]; ] onReturnInMain
main (function)
testcase for Test {
  \begin{bmatrix} \texttt{int32} & \texttt{sum} = 0 \\ \end{bmatrix} on Sum Decl
  [assert(0) sum == 0; ] first Assett[int32[ ]  nums = {1, 2, 3} ; ] onArrayDeclfor (int32 i = 0; i < 3; i++) {
    sum += nums[i];} for
  [assert(1) sum == 6; secondAssert
} forTest(test case)
```

```
test case stepIntoTestcase {
  suspend at:
    onReturnInMain
  then perform:
    step into 1 times
  finally validate:
    call stack OnSumDecl extends csInTest {
      1 forTest
      0 main
inherited name:
  forTest
overwrite inherited location:
  onSumDecl
inherited watches:
  watches inForTest {
    sum
    nums
```
# **Testing Debugger Extensions**<br>4. execute the test

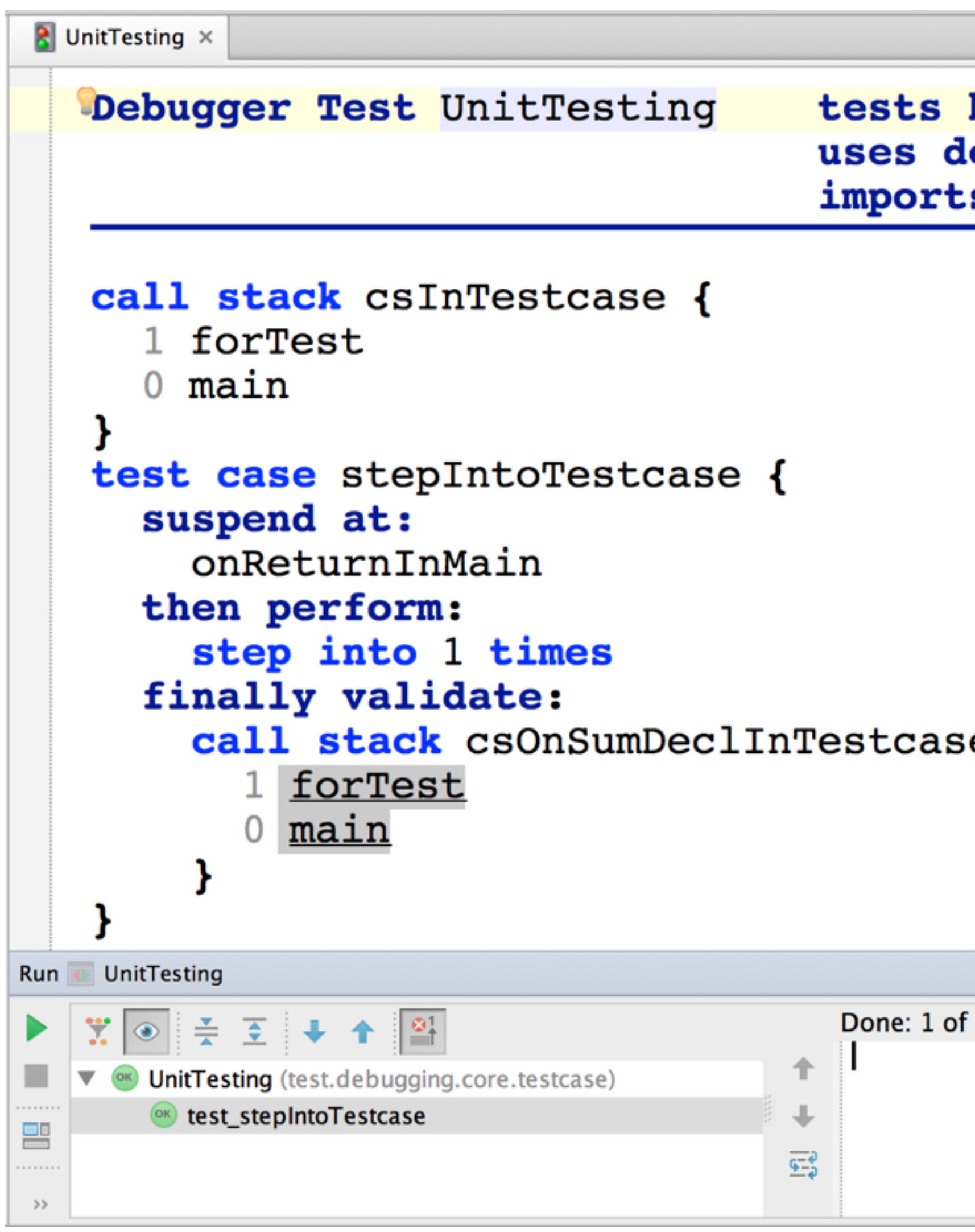

binary: UnitTestingBinary ebugger: gdb  $<$ none $>$ s:

e extends csInTestcase {

※→ ± \*\*\*\*\*\*\*\*\*\*\*\*\*\*\*\*\*\*\*\*\*\*\*\*\*\*\*\*\*\* Test Time... | Usage... | Usag... | Usage... | Results Total: 3,087 s -238... 9288... 9049... ... test.deb3,087 s -238... 9288... 9049... ... test s3,087 s -238... 928808 Kb49... Pass...

# Language Evolution

## **Evolving the Testcase Generator** *prefix of generated C Function is changed*

# Extension-

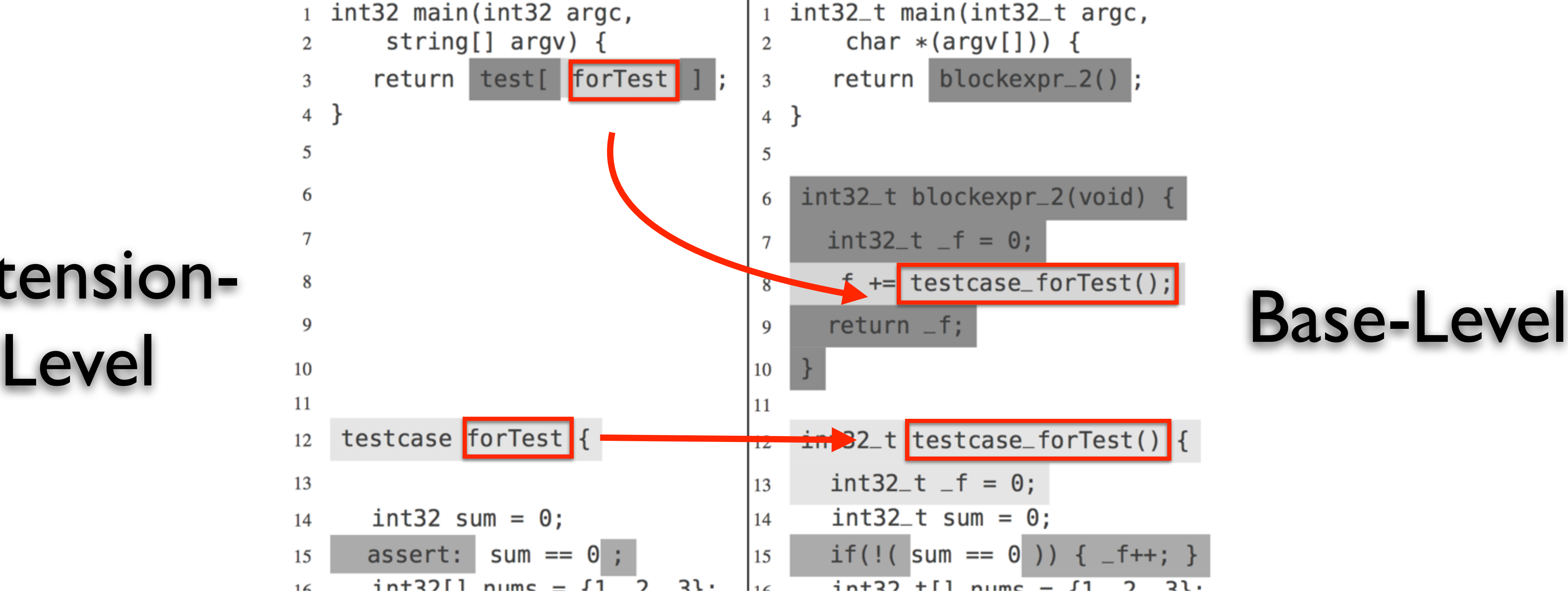

 $1$  int32\_t main(int32\_t argc, char  $*(argv[]))$  { return blockexpr\_2()

int32\_t blockexpr\_2(void) {  $int32_t$  f = 0; im 32\_t testcase\_forTest() {  $int32_t$  f = 0;  $int32_t$  sum =  $0$ ; if(!( sum ==  $0$  )) {  $-f++$ ; }  $int 22 + 11$  nume -  $11$ つ し し  $\mathcal{D}$ 

# **Evolving the Testcase Generator** *debugger test fails*

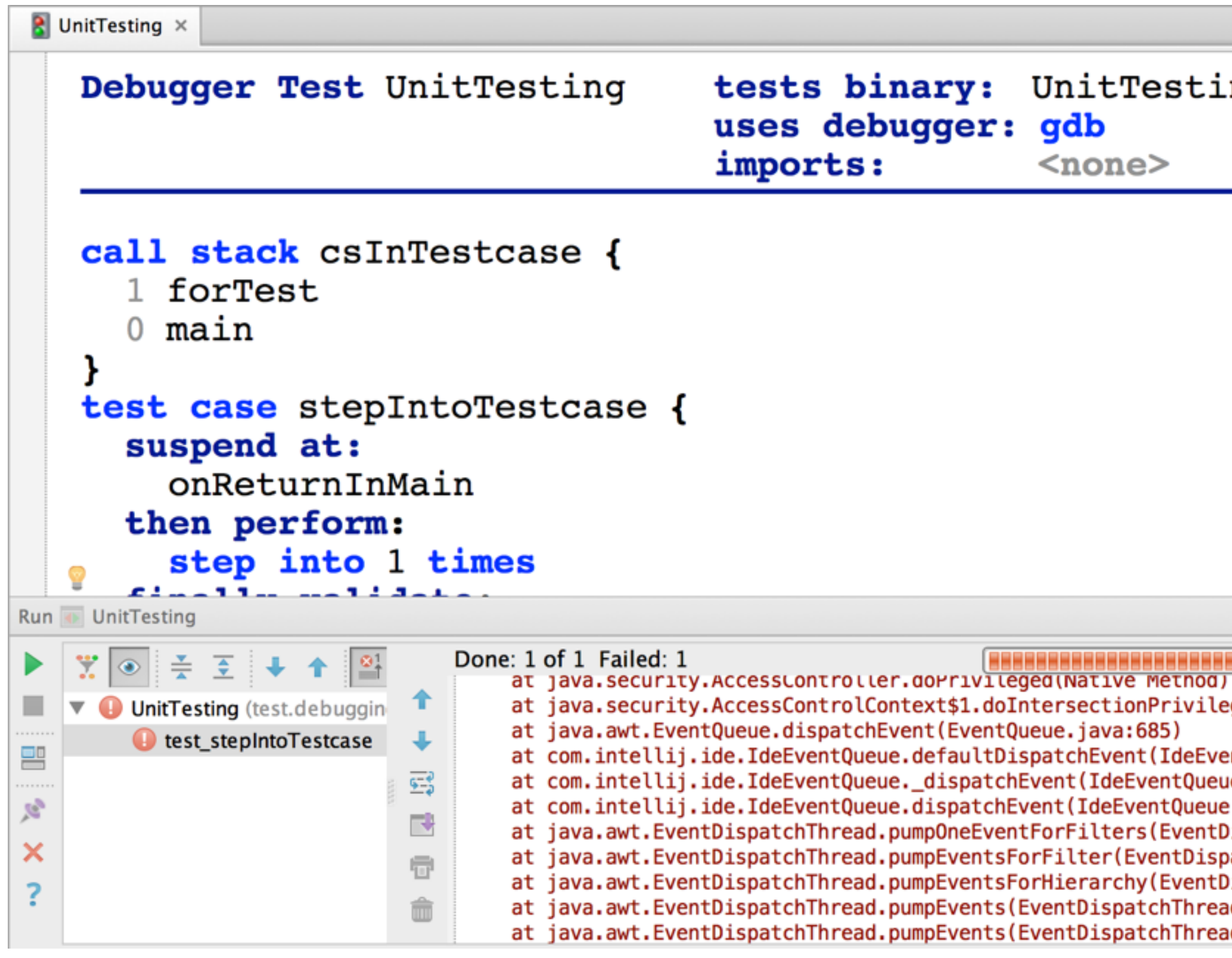

### ➜ Tests are fine, call stack construction is invalid!

tests binary: UnitTestingBinary uses debugger: gdb <none>

**资**。」 the control of the conat java.security.AccessControlContext\$1.doIntersectionPrivilege(Acce Tot ... ... ... ... tes ... ... ... ... at com.intellij.ide.IdeEventQueue.defaultDispatchEvent(IdeEventQueue at com.intellij.ide.IdeEventQueue.\_dispatchEvent(IdeEventQueue.java: at com.intellij.ide.IdeEventQueue.dispatchEvent(IdeEventQueue.java:3 at java.awt.EventDispatchThread.pumpOneEventForFilters(EventDispatch at java.awt.EventDispatchThread.pumpEventsForFilter(EventDispatchThr at java.awt.EventDispatchThread.pumpEventsForHierarchy(EventDispatch at java.awt.EventDispatchThread.pumpEvents(EventDispatchThread.java: at java.awt.EventDispatchThread.pumpEvents(EventDispatchThread.java:

## **Evolving the Testcase Generator** *call stack construction fails*

### Debugger Extension must use different name:

public void contributeFrameMappings(list<IMWMappingStackFrame> frames) { string name = "testcase\_" + this. name; contribute frame mapping for frames.selectFrame(name=name) { $\langle\langle\ \rangle$ ... >> }; }

- 
- 

# return "any Questions?",

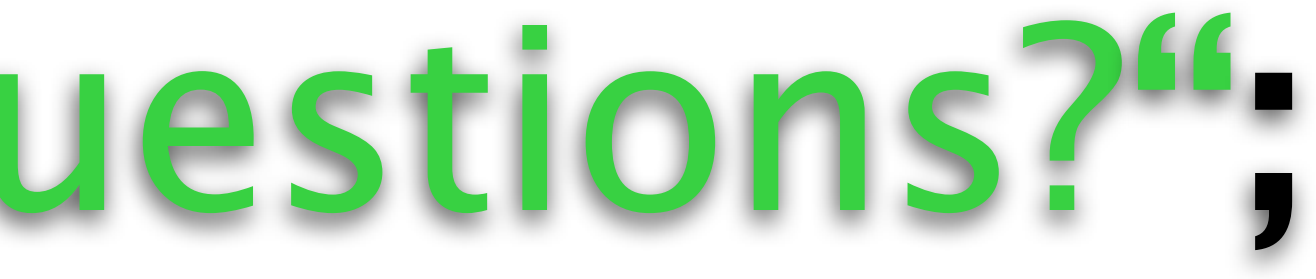